## Jodd +ключ With Key Скачать бесплатно For PC [Latest] 2022

Jodd предоставляет множество инструментов в одном репозитории для разработчиков Java, чтобы облегчить процесс создания кода для приложений, поддерживающих Jodd. В то время как Jodd включает в себя множество фреймворков и компонентов, разработчики и программисты могут свободно выбирать желаемый фреймворк для данного проекта, предоставляя им возможность указать, хотят ли они использовать необработанный апплет, серверный компонент Java или что-то еще. вообще. [b][url= Джодд[/url][/b] [b][url= Джодд[/url][/b] [b][url= Документация[/url][/b] Бюро «Очень грустно, что я ухожу...» — Лондо Моллари SPIEGEL Online ДИССЕРТАЦИЯ, ДОКУМЕНТАЦИЯ, СОВЕТЫ, БИОГРАФИИ И МНОГОЕ ДРУГОЕ! Ану, я согласен с вами, что то, что Джодд использует для автоматического запутывания, вероятно, не самое лучшее для вас. То, что вы, вероятно, получите от запутывания, - это набор символов, которые не приводят к легко различимой подписи Java. Было бы лучше, если бы вы использовали другие инструменты, облегчающие написание собственной запутанности (например, Java Hexer). Мирослав,

При использовании Jodd, когда вы переходите на страницу Jodd и выбираете версию Java EE, вы можете увидеть список всех включенных наборов инструментов. К ним относятся такие инструменты, как Apache Tomcat, Java EE, Axis, веб-сервисы, Play Framework, JBoss EAP, JAX-RS. Однако вы также можете выбрать их все для установки. Тем временем, если вы хотите узнать немного больше об этих наборах инструментов, я бы посоветовал вам взглянуть на это, чтобы лучше понять, что они могут сделать для вас. Что касается использования Zipalign, я думаю, что было бы неправильно использовать его. Как вы, возможно, заметили, если вы изучите репозиторий Jodd, вы увидите, что большинство файлов содержат имя «оригинал» рядом с именем файлов, которые были сжаты. Это означает, что утилита Jodd добавляет имя файла как есть.

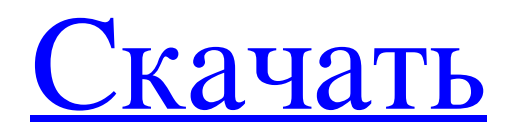

## **bboL**

Jodd — это комплексный пакет разработки, который поставляется с обширным набором сред Java с открытым исходным кодом, которые призваны помочь вам и вашей команде создавать веб-приложения с нуля, избавляя вас от необходимости учиться работать с чрезмерно сложным программным обеспечением. Обладая более чем пятнадцатью инструментами, утилитами и микрокомпонентами, Jodd позволяет быстро и легко кодировать, поскольку гарантирует небольшой размер кода, а также позволяет вам протестировать его без особых усилий, чтобы вы могли заранее знать, все ли будет работать правильно. Некоторое из включенного программного обеспечения: BeanUtil, библиотека bean-компонентов, которая предлагает возможности самоанализа и преобразования типов; JDateTime предоставляет класс высокой точности для управления временем, тогда как DbOom упрощает код базы данных. Кроме того, Jodd включает в себя Proxetta, быстрый создатель прокси, а также Decora, который предоставляет вам шаблоны для оформления веб-страниц. Jerry, анализатор HTML, поддерживающий JOuery, также может быть использован для удовлетворения ваших потребностей в разработке. Компонент HTMLStapler способен автоматически упаковывать веб-ресурсы в HTML-страницу, в то время как HTTP является необработанным клиентом, который служит для связи с серверами. Тем не менее, он содержит гораздо больше инструментов и утилит, которые помогут вам в ваших проектах, таких как Lagarto, CSSelly, VTor, JTX и другие. Что еще хорошо в Jodd, так это тот факт, что он содержит обширную справочную документацию на своем веб-сайте, а также многочисленные примеры приложений, поэтому, даже если вы не полностью поняли его работу, благодаря надлежащему изучению и анализу документации вы и ваши команда разработчиков может добраться туда. TETEZIOUELEZN VÄN TEÄTE Инстаграм Тетези Вени О нас Tétezie veni — это личный блог, который пишу я, Татьяна. Я ІТ-инженер. Я люблю фотографировать и писать статьи. Я также графический дизайнер и программист. В этом блоге вы найдете много всего: технологии, мою жизнь и рисунки. Надеюсь, вы найдете что-то, что вас вдохновит. В: Как полностью удалить javascript? Я случайно слишком долго запускал следующий код javascript и понятия не имею, как его удалить. Это доставляло мне кучу проблем. Как я могу полностью удалить его? fb6ded4ff2

https://rwix.ru/supread-aktivirovannaya-polnaya-versiya-with-license-code-skachat-besplatno-bez-registraczii-x64.html https://mia.world/upload/files/2022/06/tyP7ymMOSS23NkMigFKC 15 0d119d4bab33dda8a04c3b4f076f16dc file.pdf https://ozarkinstitute.oncospark.com/wp-content/uploads/2022/06/enocail.pdf https://theferosempire.com/?p=9943 https://psychomotorsports.com/wp-content/uploads/2022/06/435ed7e9f07f7-2168.pdf https://cefcredit.com/kmp-connect-кряк-license-key-full-скачать-бесплатно-2022/ https://www.plori-sifnos.gr/podium-активация-license-keygen-скачать-for-windows-april-2022/ https://ksvgraphicstt.com/toshiba-web-camera-application-ключ-activation-code-скачать-бесплатно-updated-2022/ https://workschool.ru/upload/files/2022/06/bhf4UQuPcsSIka4mKMjh 15 0d119d4bab33dda8a04c3b4f076f16dc file.pdf https://fmpconnect.com/wp-content/uploads/2022/06/gilisup.pdf https://estalink.fun/upload/files/2022/06/bHDwCJChuGyBqJoLiVPK 15 1fed61d97c1b2c4047e48dc66774ae37 file.pdf https://somalicareers.com/en/java-notepad-with-full-keygen-скачать-бесплатно-без-регистра/ https://antiquesanddecor.org/excel-import-multiple-ms-project-files-software-free-license-key-скачать-бесплатно-без-рег/ https://recreovirales.com/song-buddy-активация-скачать-бесплатно-рс-windows/ https://ictlife.vn/upload/files/2022/06/av9LzTyrfsqHmiRIV3ea 16 0d119d4bab33dda8a04c3b4f076f16dc file.pdf https://mitranagari.id/wp-content/uploads/2022/06/karrail.pdf https://agedandchildren.org/incrediflash-intro-and-banner-studio-скачать-бесплатно-win-mac-2022-latest/ https://modawanapress.com/wp-content/uploads/2022/06/IomegaNas Command Line Tools.pdf https://mevoydecasa.es/avg-decryption-tool-for-bart-активация-скачать-х64/

https://vellowtagbyvike.com/seven-7-minute-workout-challenge-activation-скачать-бесплатно-2022-latest/